### Mirage Make Application

Mirage Make is an augmented reality and virtual reality application dedicaded for education.

#### http://miragemake.fr

In the following document, you can find sample content.

Process :

- 1. Open Mirage Make application, and print out this document.
- 2. Tap « scan », (Camera is opened)
- 3. Aim the camera to the following markers

### Augmented reality for education

# Saturn

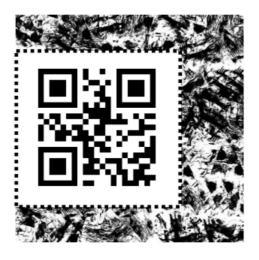

Mirage Make Application

# Molecule

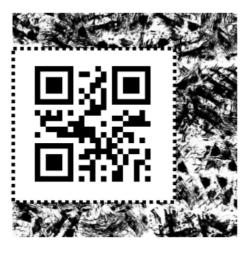

# Augmented reality with pictures and questions

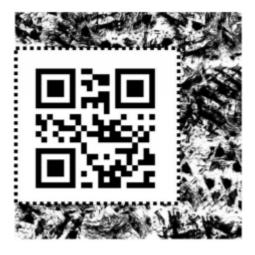

# Mirage Make Application

# Discovery tour with virtual reality

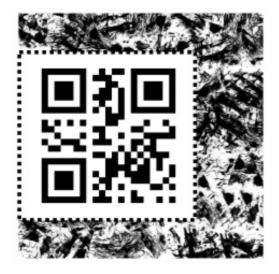